## **Override Audit (Virginia)**

Last Modified on 03/11/2024 8:44 am CDT

Report Logic | Report Editor | Report Layout

Classic View: VA State Reporting > Verified Credit Audit Report > Override Audit

Search Terms: Verified Credit Audit Report, Override Audit

The Override Audit report is used to extract data to track a student's progress in meeting the Verified Credit requirements for graduation.

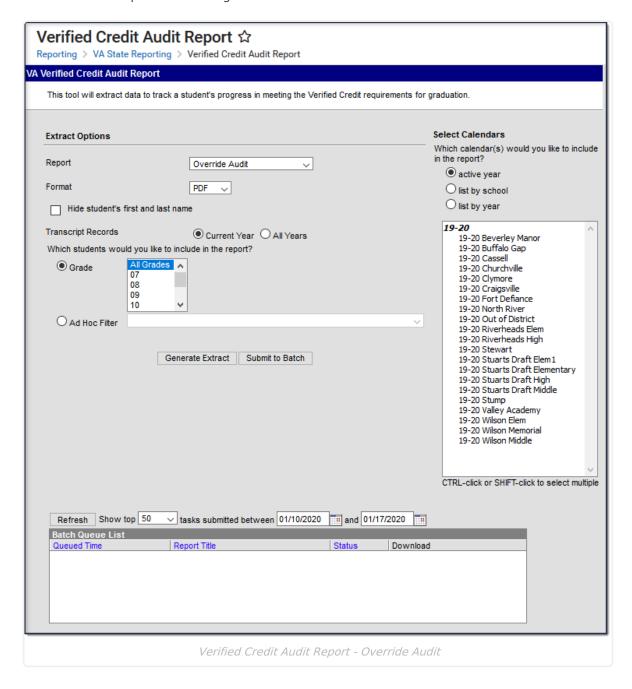

## **Report Logic**

- Students **report** regardless of state excludes, calendar excludes, grade level excludes, or enrollments marked No Show.
- Reports students when their Transcript record has a Verified Credit Override Type that does not match the calculated Verified Credit Type logic.

## **Report Editor**

| Field                                       | Description                                                                                                    |  |  |  |
|---------------------------------------------|----------------------------------------------------------------------------------------------------|--|--|--|
| Report                                      | Selection determines which report generates. In this instance, select <b>Credit Summary</b> .                                                                                                    |  |  |  |
| Format                                      | The Override Audit report can be generated in PDF (default), DOCX, Comma Separated (CSV) or HTML.                                                                                                    |  |  |  |
| Hide<br>student's<br>first and<br>last name | When marked, student names are not printed on the extract.                                                                                                    |  |  |  |
| Transcript<br>Records                       | <ul> <li>Current Year         When this option is selected, students report when their transcript record meets the reporting criteria and the School Year on the Transcript record is in the School Year of the selected Calendar     </li> <li>All Years         Reports students with transcript records that meet the reporting criteria and where the School Year on the Transcript record is in any year.     </li> </ul> |  |  |  |
| Grade<br>Selection                          | Only those students enrolled in the selected grade level report (grades 07-12 or TT only).                                                                                                    |  |  |  |
| Ad Hoc<br>Filter                            | Instead of selecting students by grade level, an <b>ad hoc filter</b> can be chosen. Only those students in the selected filter who meet the reporting requirements of the report are included.                                                                                                    |  |  |  |
| Report<br>Generation                        | Click the <b>Generate Extract</b> button to display results of the report immediately. Use the <b>Submit to Batch</b> button to choose when the report should generate (best for large selections of students). See the Batch Queue article for more information.                                                                                                    |  |  |  |

## **Report Layout**

| Data    | Logic | Type and | <b>Campus Database</b> | Campus    |
|---------|-------|----------|------------------------|-----------|
| Element |       | Format   |                        | Interface |

| Data<br>Element   | Logic Type and Campus Database Format                                                |              | Campus Database                                                            | Campus<br>Interface                                                                        |
|-------------------|--------------------------------------------------------------------------------------|--------------|----------------------------------------------------------------------------|--------------------------------------------------------------------------------------------|
| State ID          | The student's State ID.                                                              | Alphanumeric | Person.stateID                                                             | Census > People > Demographics > Person Identifiers > Student State ID                     |
| Student<br>Number | The locally assigned identifier for the student.  Alphanumeric Person. studentNumber |              | Census > People > Demographics > Person Identifiers > Local Student Number |                                                                                            |
| First<br>Name     | The student's first name. Alphanumeric Identity                                      |              | Identity.firstName                                                         | Census > People > Identities > First Name                                                  |
| Last Name         | The student's last name.                                                             | Alphanumeric | identity.lastName                                                          | Census > People > Identities > Last Name                                                   |
| Grade             | The grade level from the student's current enrollment.                               |              | Enrollment.grade                                                           | Student Information > General > Enrollments > General Enrollment Information > Grade Level |
| School<br>Year    |                                                                                      |              | TranscriptCredit.<br>startYear<br>TranscriptCredit.<br>endYear             | Student Information > General > Transcript > Transcript Course Editor > School Year        |

| Data<br>Element     | Logic                                                                                                    | Type and Format | Campus Database                   | Campus<br>Interface                                                                                 |
|---------------------|----------------------------------------------------------------------------------------------------|-----------------|-----------------------------------|----------------------------------------------------------------------------------------------------|
| Transcript<br>Grade | The student's grade level at the time of transcript entry stored on the Transcript record.                           | Alphanumeric    | TranscriptCourse.<br>grade        | Student Information > General > Transcript > Transcript Course Editor > Grade                       |
| Course<br>Number    | The course number from the transcript record.                                                                        | Alphanumeric    | Transcriptcourse.<br>coursenumber | Student Information > General > Transcript > Transcript Course Editor > Course Number               |
| Course<br>Name      | The course name from<br>the transcript record. If a<br>Course Name does not<br>exist, this element<br>reports blank. | Alphanumeric    | Transcriptcourse.<br>coursename   | Student Information > General > Transcript > Transcript Course Editor > Course Name                 |
| Credit<br>Name      | The credit name from the posted verified credit on the student's transcript.                                         | Alphanumeric    | CurriculumnStandard. name         | Student Information > General > Transcript > Credit Name Grading & Standards > Credit Groups > Name |

| Data<br>Element              | Logic                                                                                                    | Type and Format | Campus Database | Campus<br>Interface |
|------------------------------|----------------------------------------------------------------------------------------------------|-----------------|-----------------|---------------------|
| Calculated<br>Credit<br>Type | • Verified Credit reports if the student passed the course and a test with a test type = VC. Transcript Credits are Verified Credits if the Transcript Credit's Credit Name is a credit in a Credit Group where the Group or Parent Group's State Code is VC: Verified Credit. • Verified Substitute reports if the student passed the course and a test with a test type of = VS. • Locally Verified reports if the student has a Verified Credit for the course and did not pass either the course or the assessment.  If the Course tied to the Transcript Record has a Course Number that is not linked to a Course in the database, the calculated Verified Credit Type is Locally Verified (LV).  If an Assessment with one of the Verified Credit Types does not exist the calculated Verified Credit Type is | Alphanumeric    | N/A             | N/A                 |

| Data<br>Element            | Logic Locally Verified (LV).           |                        | Type and Format | Campus Database                      | Campus<br>Interface                                                             |
|----------------------------|----------------------------------------|------------------------|-----------------|--------------------------------------|---------------------------------------------------------------------------------|
| Override<br>Credit<br>Type | The type of Override Credit.           |                        | Alphanumeric    | TranscriptCredit. verifiedCreditType | Student Information >                                                           |
|                            | Verified<br>Credit<br>Type<br>Override | Reports                |                 | Override                             | General > Transcript > Transcript Credit Editor > Verified Credit Type Override |
|                            | VC                                     | Verified<br>Credit     |                 |                                      |                                                                                 |
|                            | VS                                     | Verified<br>Substitute |                 |                                      |                                                                                 |
|                            | LV                                     | Locally<br>Verified    |                 |                                      |                                                                                 |